# **BOLETÍN INFORMATIVO**

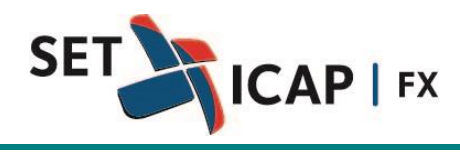

Bogotá D.C. 08 de Marzo de 2017 **No. 239**

### **Asunto:**

#### **INTERFAZ AUTOMÁTICA DE CARGA DE OPERACIONES XML – SISTEMA ELECTRÓNICO DE TRANSACCIONES E INFORMACIÓN DEL MERCADO DE DIVISAS "SET-FX"**

SET ICAP FX S.A, sociedad administradora del Sistema Electrónico de Transacciones e Información del Mercado de Divisas "Set-FX", se permite informar a todos sus afiliados los aspectos principales relacionados con la interfaz automática XML para carga de operaciones desde los sistemas internos de los afiliados.

La interfaz XML es un mecanismo que permite la carga automática de operaciones desde otros sistemas hacia el sistema SET-FX. Esta interfaz está diseñada para que las entidades puedan realizar cargas masivas de transacciones de manera automática, haciendo más eficientes los procesos operativos y reduciendo la intervención manual.

La implementación de dicha interfaz debe ser realizada mediante un desarrollo de software por parte de los afiliados, para lo cual las entidades reciben un manual de desarrollo así como una capacitación y acompañamiento por parte del área técnica del sistema SET-FX.

A través de dicha interfaz se permite la carga masiva de operaciones, así como la modificación o anulación de las mismas en las condiciones descritas a continuación:

## **Anulación de Operaciones**

De conformidad con el artículo 2.2.6.1. del Reglamento del Sistema Set-FX, se podrá anular una operación realizada en el Sistema o el registro de una operación que se ingrese en el mismo, por error material o por fallas técnicas no imputables al Afiliado. En todo caso el envío automático de la anulación de la operación a través de la interfaz XML deberá enviarse como máximo a los 15 minutos de la celebración de la operación y de acuerdo con los mecanismos estipulados en el manual correspondiente.

Es responsabilidad de los afiliados cumplir con dichos tiempos de anulación, y soportar a las entidades de vigilancia y control los motivos de la misma.

#### **Modificación de Operaciones**

La modificación al registro de operaciones solamente procederá por errores de digitación, los cuales deberán ser acreditados por el afiliado ante los organismos de vigilancia y control.

Para la modificación de operaciones de contado, el afiliado debe realizar sus desarrollos internos de manera que se anule la operación incorrecta y se ingrese la operación corregida.

Por otra parte, para la modificación de operaciones de derivados, el afiliado debe programar sus desarrollos internos para generar un mensaje específico de modificación sobre la operación correspondiente y en todo caso estas operaciones sólo podrán ser modificadas antes de su fecha de vencimiento y previo a su envío a la Cámara de Riesgo Central de Contraparte.

Las modificaciones de operaciones en el sistema SET-FX sólo podrán realizarse atendiendo el procedimiento establecido en el Manual de Usuario XML y el afiliado será responsable de garantizar que se modifiquen solamente aquellos campos permitidos de acuerdo con las normas aplicables.

La anulación y/o modificación de operaciones vía XML podrán ser realizadas por los afiliados con anterioridad a la hora del cierre del sistema SET-FX y en todo caso los afiliados deberán dar cumplimiento a lo establecido en la Circular DODM317 del Banco de la República y conservar la información soporte para cada una.

A continuación se indica la dirección web en donde se encuentra la última versión del Manual de Usuario XML para consulta y referencia de todos los afiliados:

[http://www.set-fx.com/content/Manuales/Manuales/2015/MANUAL\\_DE\\_USUARIO\\_XML.pdf](http://www.set-fx.com/content/Manuales/Manuales/2015/MANUAL_DE_USUARIO_XML.pdf)

Sin otro particular,

(Original firmado) **ANDRÉS MACAYA DÁVILA** CEO